## Package 'incgraph'

October 12, 2017

<span id="page-0-0"></span>Type Package Title Incremental Graphlet Counting for Network Optimisation Version 1.0.1 Date 2017-10-02 Author Robrecht Cannoodt Maintainer Robrecht Cannoodt <robrecht.cannoodt@gmail.com> Description An efficient and incremental approach for calculating the differences in orbit counts when performing single edge modifications in a network. Calculating the differences in orbit counts is much more efficient than recalculating all orbit counts from scratch for each time point. License GPL-3 Depends  $R$  ( $>= 3.2$ ) **Imports** dplyr, methods,  $\text{Rcpp}$  ( $> = 0.11.4$ ), orca, purrr, testthat, tibble LinkingTo Rcpp, BH Encoding UTF-8 URL <http://www.github.com/rcannood/incgraph> BugReports <https://github.com/rcannood/incgraph/issues> RoxygenNote 6.0.1 NeedsCompilation yes Repository CRAN

Date/Publication 2017-10-12 08:50:00 UTC

## R topics documented:

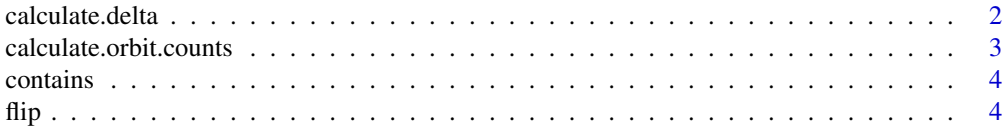

#### <span id="page-1-0"></span>2 calculate.delta

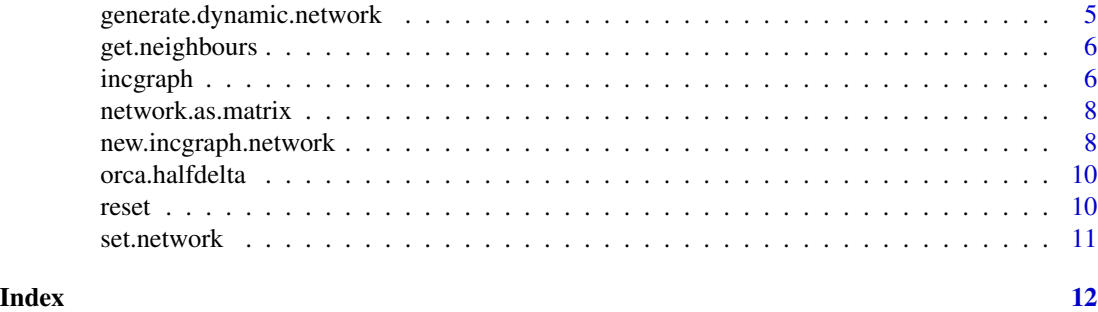

<span id="page-1-1"></span>calculate.delta *Calculate changes in orbit counts*

#### Description

calculate.delta calculates the changes in orbit counts as a result of a single edge modification.

#### Usage

calculate.delta(network, i, j)

#### Arguments

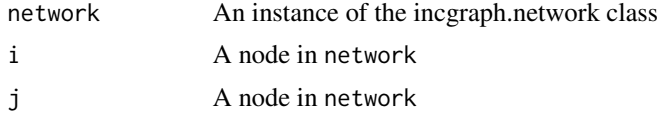

#### Details

This method iterates over and counts all graphlets which were added to or removed from the network due to one edge modification.

#### Value

A list containing two N-by-73 matrices, with N the number of nodes in the network and 1 column for each possible orbit. The value of list\$add[i,j] (resp. list\$rem[i,j]) is the number of times a subgraph was added to (resp. removed from) the network such that node i has orbit j in that subgraph.

#### Author(s)

Cannoodt Robrecht, <robrecht.cannoodt@gmail.com>

#### References

Cannoodt, R. et al. (2015) IncGraph: A graphlet-based approach for characterising topological changes in evolving networks. Submitted to Bioinformatics.

<span id="page-2-0"></span>calculate.orbit.counts 3

#### See Also

See [new.incgraph.network](#page-7-1) for examples and usage.

<span id="page-2-1"></span>calculate.orbit.counts

*Calculate orbit counts from scratch*

#### Description

calculate.orbit.counts calculates the orbit counts of the current network.

#### Usage

calculate.orbit.counts(network)

#### Arguments

network An instance of the incgraph.network class

#### Details

The complete orbit counts is calcucated using the [count5](#page-0-0) from the orca package.

Calling this method repeatedly becomes very inefficient for evolving networks. For evolving networks, the usage of [calculate.delta](#page-1-1) is recommended.

For more details on this method, see Hočevar and Demšar (2014).

#### Value

An N-by-73 matrix, with N the number of nodes in the network and 1 column for each possible orbit. The value of  $\text{mat}[i,j]$  is the number of times node i has orbit j in a subgraph in the network.

#### References

Hočevar, T. and Demšar J. (2014) A combinatorial approach to graphlet counting. Bioinformatics.

#### See Also

<span id="page-3-0"></span>contains *Contains*

#### Description

contains returns TRUE if the network contains the edge (i, j).

#### Usage

```
contains(network, i, j)
```
#### Arguments

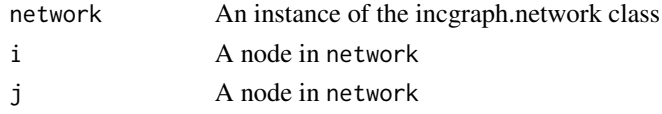

#### Value

TRUE if the network contains  $(i, j)$ 

#### See Also

See [new.incgraph.network](#page-7-1) for examples and usage.

<span id="page-3-1"></span>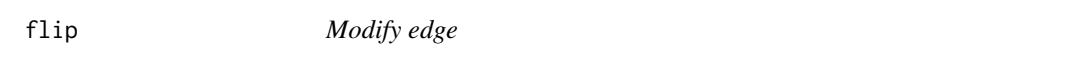

### Description

flip modifies an edge in the network. If it is contained in the network, it is removed from the network, otherwise it is added to the network.

#### Usage

flip(network, i, j)

#### Arguments

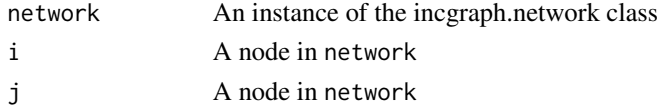

#### See Also

<span id="page-4-0"></span>generate.dynamic.network

*Generate a dynamic network*

#### Description

Generate a dynamic network

#### Usage

```
generate.dynamic.network(
 model, amnt.nodes, amnt.edges, amnt.operations, trace = T, ...)
generate.geometric(amnt.nodes, amnt.edges, amnt.operations,
  amnt.dimensions = 3, trace = T)
generate.barabasialbert(amnt.nodes, amnt.edges, amnt.operations,
 offset.exponent = 1, trace = T)
generate.erdosrenyi(amnt.nodes, amnt.edges, amnt.operations, trace = T)
```
#### Arguments

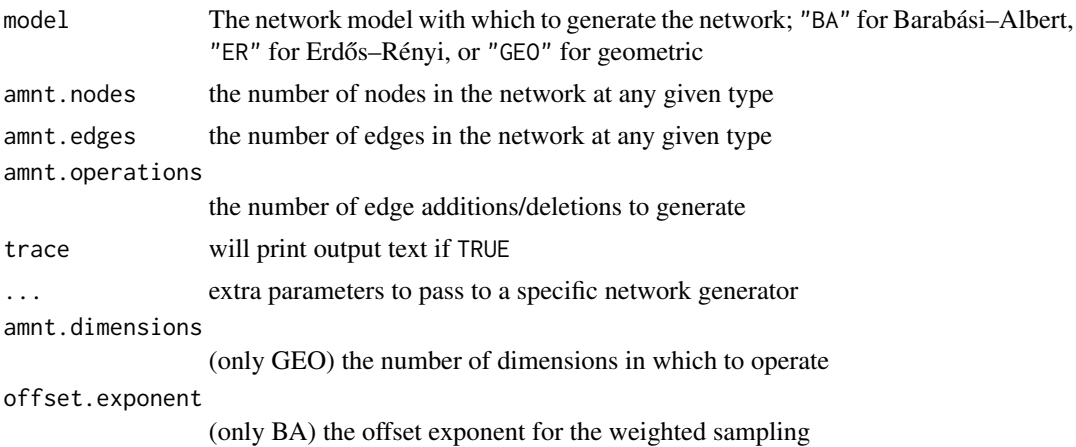

#### Value

A list containing the starting network network and the dynamic operations peformed on it operations.

#### Examples

```
# dyn.net.ba <- generate.dynamic.network("BA", 300, 300, 1000)
dyn.net.er <- generate.dynamic.network("ER", 300, 300, 1000)
dyn.net.geo <- generate.dynamic.network("GEO", 300, 300, 1000)
```
<span id="page-5-0"></span>get.neighbours *Neighbours*

### Description

get.neighbours returns a vector of all neighbours of i.

#### Usage

```
get.neighbours(network, i)
```
#### Arguments

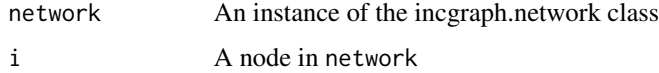

#### Value

Returns all neighbours of node i

#### See Also

See [new.incgraph.network](#page-7-1) for examples and usage.

<span id="page-5-1"></span>incgraph *IncGraph: incremental graphlet counting for network optimisation*

#### Description

IncGraph: incremental graphlet counting for network optimisation

#### Author(s)

Cannoodt Robrecht, <robrecht.cannoodt@gmail.com>

#### References

Cannoodt, R. et al. (2017) IncGraph: incremental graphlet counting for network optimisation. Under submission.

#### See Also

[new.incgraph.network](#page-7-1), [calculate.orbit.counts](#page-2-1), [calculate.delta](#page-1-1)

#### incgraph 7

#### Examples

```
# Create a new (empty) network with 4 nodes
net <- new.incgraph.network(amnt.nodes = 4)
# Create a new network with 4 nodes and some edges
net \le- new.incgraph.network(links = matrix(c(1, 2, 2, 3, 1, 4), ncol=2))
# Create a new network with 10 nodes and some edges
net \leq new.incgraph.network(amnt.nodes = 10, links = matrix(c(1, 2, 2, 3, 1, 4), ncol=2))
# Create a more complex network from a matrix
mat < -matrix(c(1, 2,1, 3,
                1, 4,
                1, 5,
                1, 6,
                1, 7,
                2, 7,
                2, 8,
                2, 9,
                2, 10), ncol=2)
net <- new.incgraph.network(links=mat)
# Calculate the initial orbit counts using orca
orb.counts <- calculate.orbit.counts(net)
# Modify an edge and calculate the differences in orbit counts
flip(net, 5, 10) # add (5,10)
delta1 <- calculate.delta(net, 5, 10)
# Modify another edge
flip(net, 6, 10) # add (6, 10)
delta2 <- calculate.delta(net, 6, 10)
# And another
flip(net, 1, 5) # remove (1, 5)delta3 <- calculate.delta(net, 1, 5)
# Verify that the new orbit counts equals the old orbit counts plus the delta counts
new.orb.counts.incremental <- orb.counts +
  delta1$add - delta1$rem +
  delta2$add - delta2$rem +
  delta3$add - delta3$rem
new.orb.counts <- calculate.orbit.counts(net)
all(new.orb.counts.incremental == new.orb.counts) # TRUE
## Additional helper functions
# Transform the network to a matrix
network.as.matrix(net)
# Get all neighbours of a node
get.neighbours(net, 1)
# Does the network contain a specific interaction?
contains(net, 5, 10)
contains(net, 7, 10)
# Reinitialise to an empty network
reset(net)
network.as.matrix(net)
```
<span id="page-7-0"></span>network.as.matrix *Network as matrix*

#### Description

network.as.matrix returns the network as a matrix

#### Usage

network.as.matrix(network)

#### Arguments

network An instance of the incgraph.network class

#### See Also

See [new.incgraph.network](#page-7-1) for examples and usage.

<span id="page-7-1"></span>new.incgraph.network *IncGraph network*

#### Description

new.incgraph.network creates a new IncGraph object containing either an empty network or a network initialised from a given matrix.

#### Usage

new.incgraph.network(amnt.nodes, links=NULL)

new.incgraph.network(amnt.nodes=NULL, links)

new.incgraph.network(amnt.nodes, links)

#### Arguments

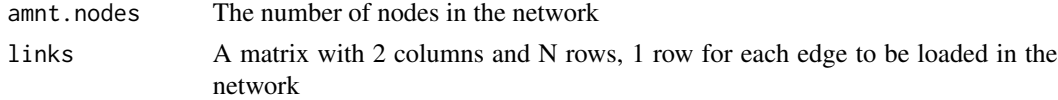

#### Details

This creates a new instance of the incgraph.network class. At least one of the parameters (amnt.nodes or links) needs to be passed to this function. Please note that this is a stateful object.

#### <span id="page-8-0"></span>Value

An instance of the incgraph.network class

#### See Also

[incgraph](#page-5-1), [calculate.orbit.counts](#page-2-1), [calculate.delta](#page-1-1)

#### Examples

```
# Create a new (empty) network with 4 nodes
net <- new.incgraph.network(amnt.nodes = 4)
# Create a new network with 4 nodes and some edges
net <- new.incgraph.network(links = matrix(c(1, 2, 2, 3, 1, 4), ncol=2))
# Create a new network with 10 nodes and some edges
net \leq new.incgraph.network(amnt.nodes = 10, links = matrix(c(1, 2, 2, 3, 1, 4), ncol=2))
# Create a more complex network from a matrix
mat \leq matrix(c(1, 2,
                1, 3,
                1, 4,
                1, 5,
                1, 6,
                1, 7,
                2, 7,
                2, 8,
                2, 9,
                2, 10), ncol=2)
net <- new.incgraph.network(links=mat)
# Calculate the initial orbit counts using orca
orb.counts <- calculate.orbit.counts(net)
# Modify an edge and calculate the differences in orbit counts
flip(net, 5, 10) # add (5,10)
delta1 <- calculate.delta(net, 5, 10)
# Modify another edge
flip(net, 6, 10) # add (6, 10)
delta2 <- calculate.delta(net, 6, 10)
# And another
flip(net, 1, 5) # remove (1, 5)delta3 <- calculate.delta(net, 1, 5)
# Verify that the new orbit counts equals the old orbit counts plus the delta counts
new.orb.counts.incremental <- orb.counts +
  delta1$add - delta1$rem +
  delta2$add - delta2$rem +
  delta3$add - delta3$rem
new.orb.counts <- calculate.orbit.counts(net)
all(new.orb.counts.incremental == new.orb.counts) # TRUE
## Additional helper functions
# Transform the network to a matrix
network.as.matrix(net)
```
<span id="page-9-0"></span>10 reset

```
# Get all neighbours of a node
get.neighbours(net, 1)
# Does the network contain a specific interaction?
contains(net, 5, 10)
contains(net, 7, 10)
# Reinitialise to an empty network
reset(net)
network.as.matrix(net)
```
orca.halfdelta *Modify edge*

#### Description

orca.halfdelta calculates the orca counts for a network that has just been changed.

#### Usage

```
orca.halfdelta(network, i, j)
```
#### Arguments

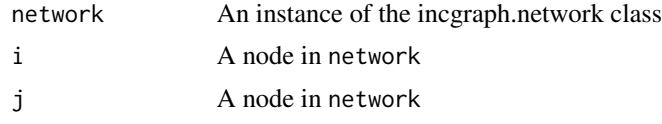

reset *Reset network*

#### Description

reset resets all the data structures so that all edges are removed from the network.

#### Usage

```
reset(network)
```
#### Arguments

network An instance of the incgraph.network class

#### See Also

<span id="page-10-0"></span>

#### Description

set.network sets a given network to contain the given links.

#### Usage

```
set.network(network, links)
```
#### Arguments

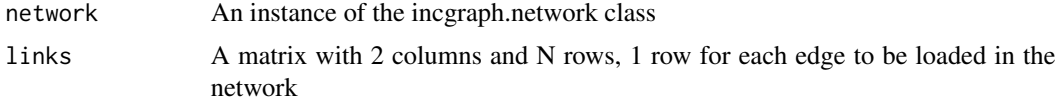

#### Details

This first resets the network and adds all given links. For minor changes to the network, the usage of [flip](#page-3-1) is recommended.

#### See Also

# <span id="page-11-0"></span>Index

calculate.delta, [2,](#page-1-0) *[3](#page-2-0)*, *[6](#page-5-0)*, *[9](#page-8-0)* calculate.orbit.counts, [3,](#page-2-0) *[6](#page-5-0)*, *[9](#page-8-0)* contains, [4](#page-3-0) count5, *[3](#page-2-0)*

flip, [4,](#page-3-0) *[11](#page-10-0)*

```
generate.barabasialbert
        (generate.dynamic.network), 5
generate.dynamic.network, 5
generate.erdosrenyi
        (generate.dynamic.network), 5
generate.geometric
        (generate.dynamic.network), 5
get.neighbours, 6
```
incgraph, [6,](#page-5-0) *[9](#page-8-0)* incgraph-package *(*incgraph*)*, [6](#page-5-0)

network.as.matrix, [8](#page-7-0) new.incgraph.network, *[3,](#page-2-0) [4](#page-3-0)*, *[6](#page-5-0)*, *[8](#page-7-0)*, [8,](#page-7-0) *[10,](#page-9-0) [11](#page-10-0)*

orca.halfdelta, [10](#page-9-0)

reset, [10](#page-9-0)

set.network, [11](#page-10-0)